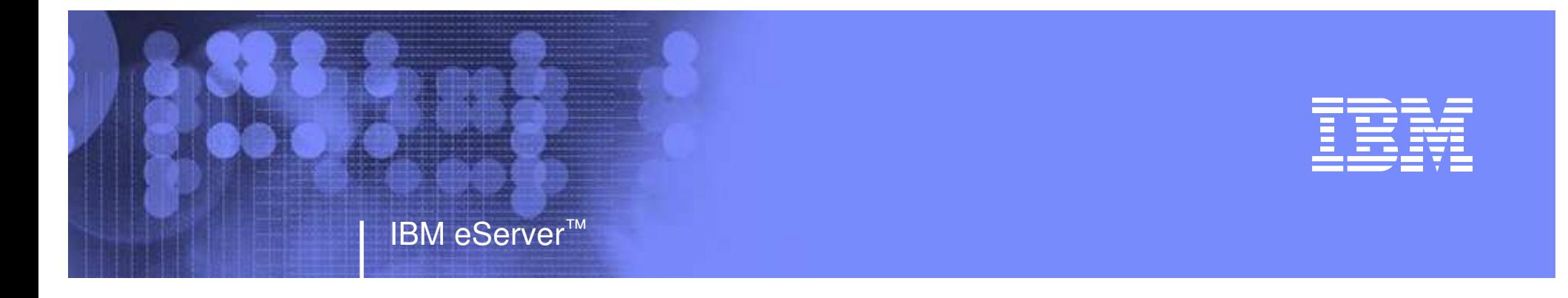

zTSU

## **z/OS V1R7 WLMServer Specific Load Balancing Services for Communication Server and DB2**

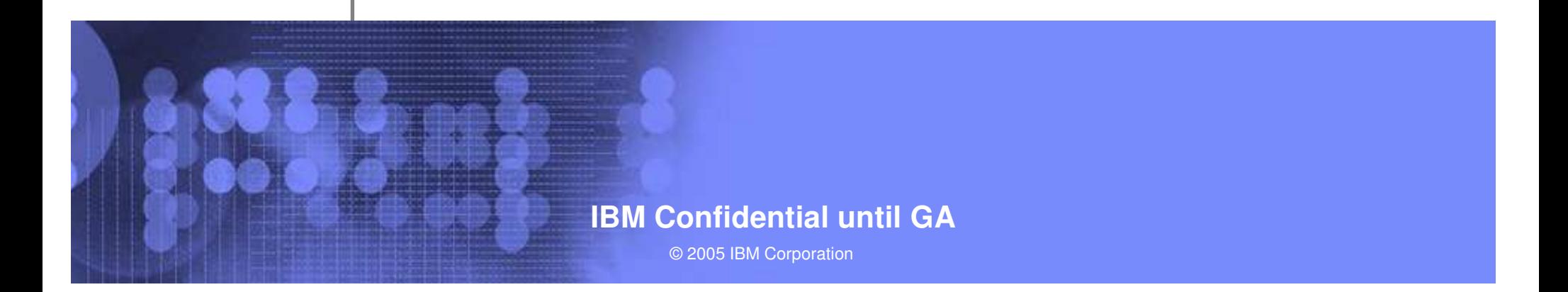

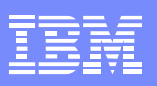

# Table of Contents

- **-Trademarks**
- Load Balancing Services Overview - Routing services today New Routing services z/OSV1.R7
- Support for Dynamic Processor Speed changes
- Session Summary

7/27/2005

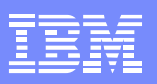

# **Trademarks**

7/27/2005

•The following names are trademarks of the IBM: see url http://www.ibm.com/legal/copytrade.shtml

•Other company, product and service names may be trademarks or service marks of others

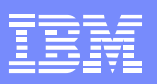

# **Overview**

7/27/2005

## **Sysplex Routing**

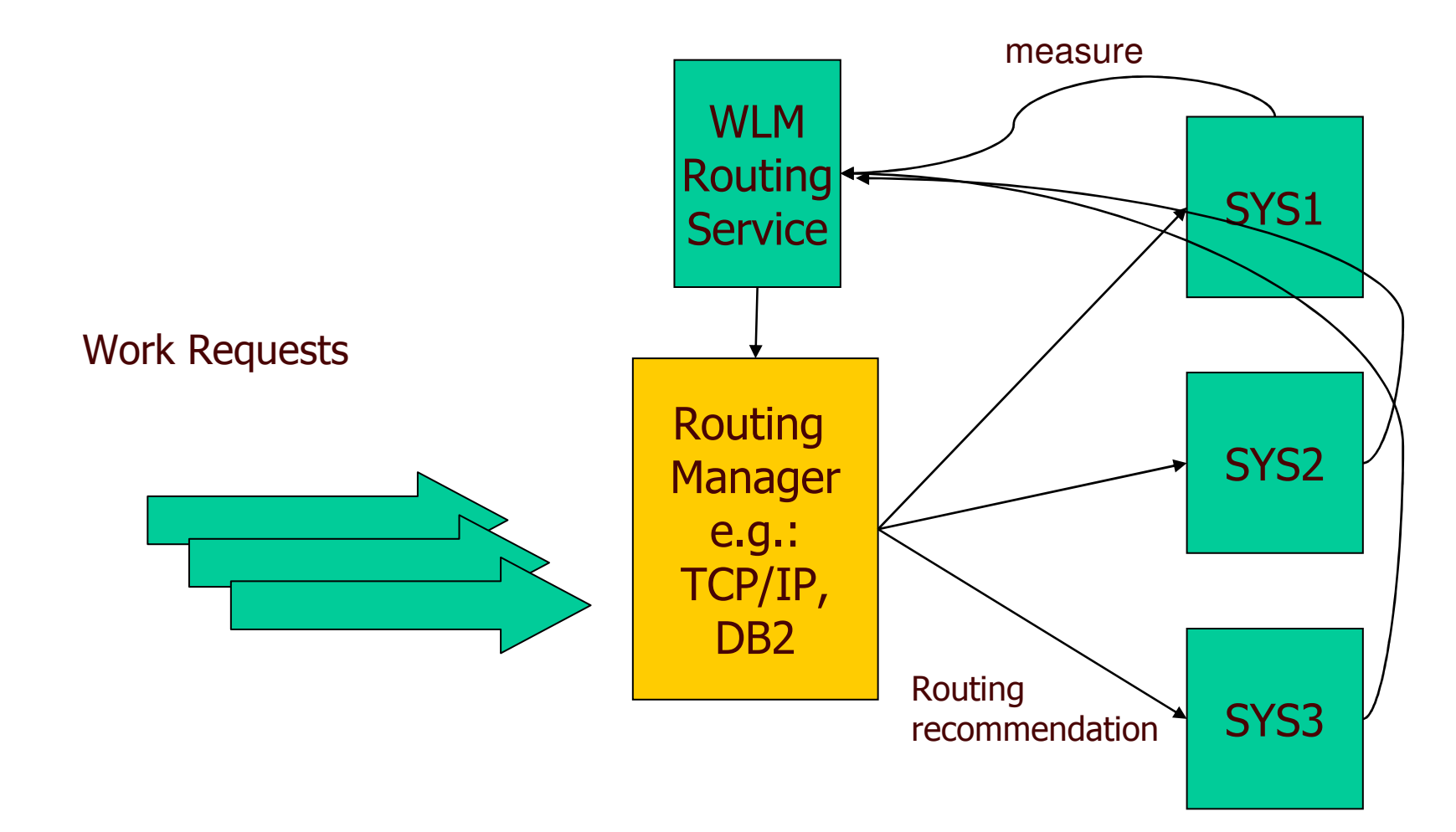

7/27/2005

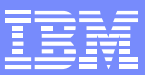

#### **Overview WLM Routing Service Today**

#### **Step 1: Registration of Servers by IWMSRSRG service**

**Register each Server on its local system as routing candidate**

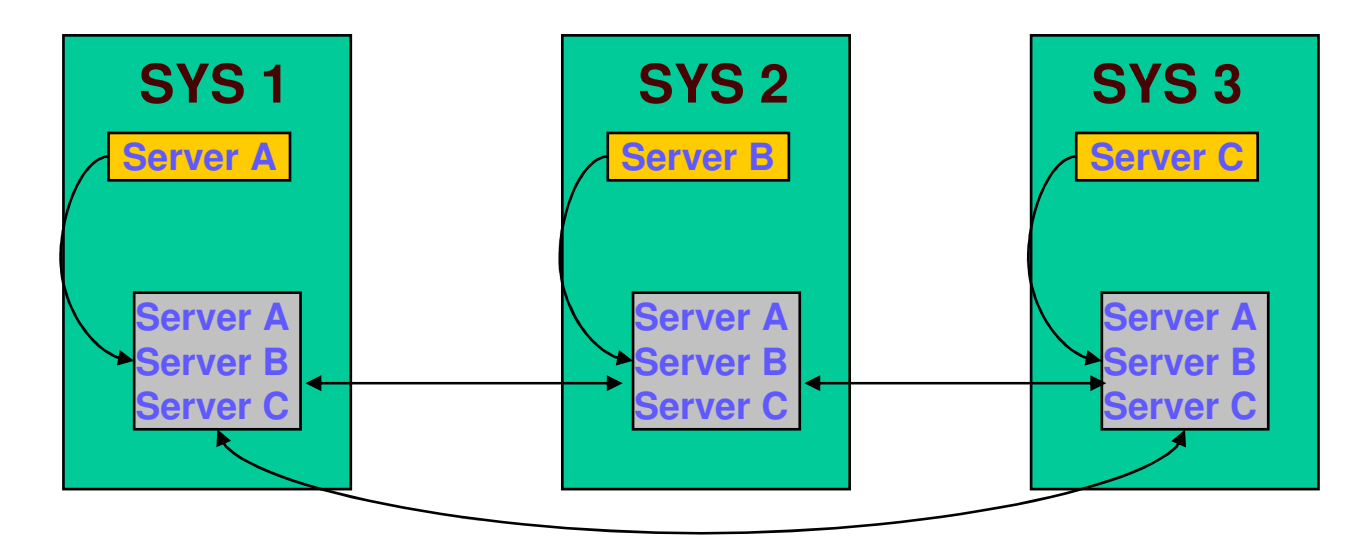

**WLM communicates registered servers and capacity data between systems**

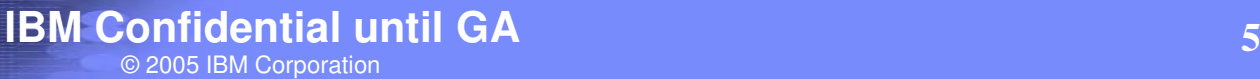

#### **Overview WLM Routing Service Today**

IBM eServer™

**Step 2: Ask WLM for routing recommendations by IWMSRSRS service**

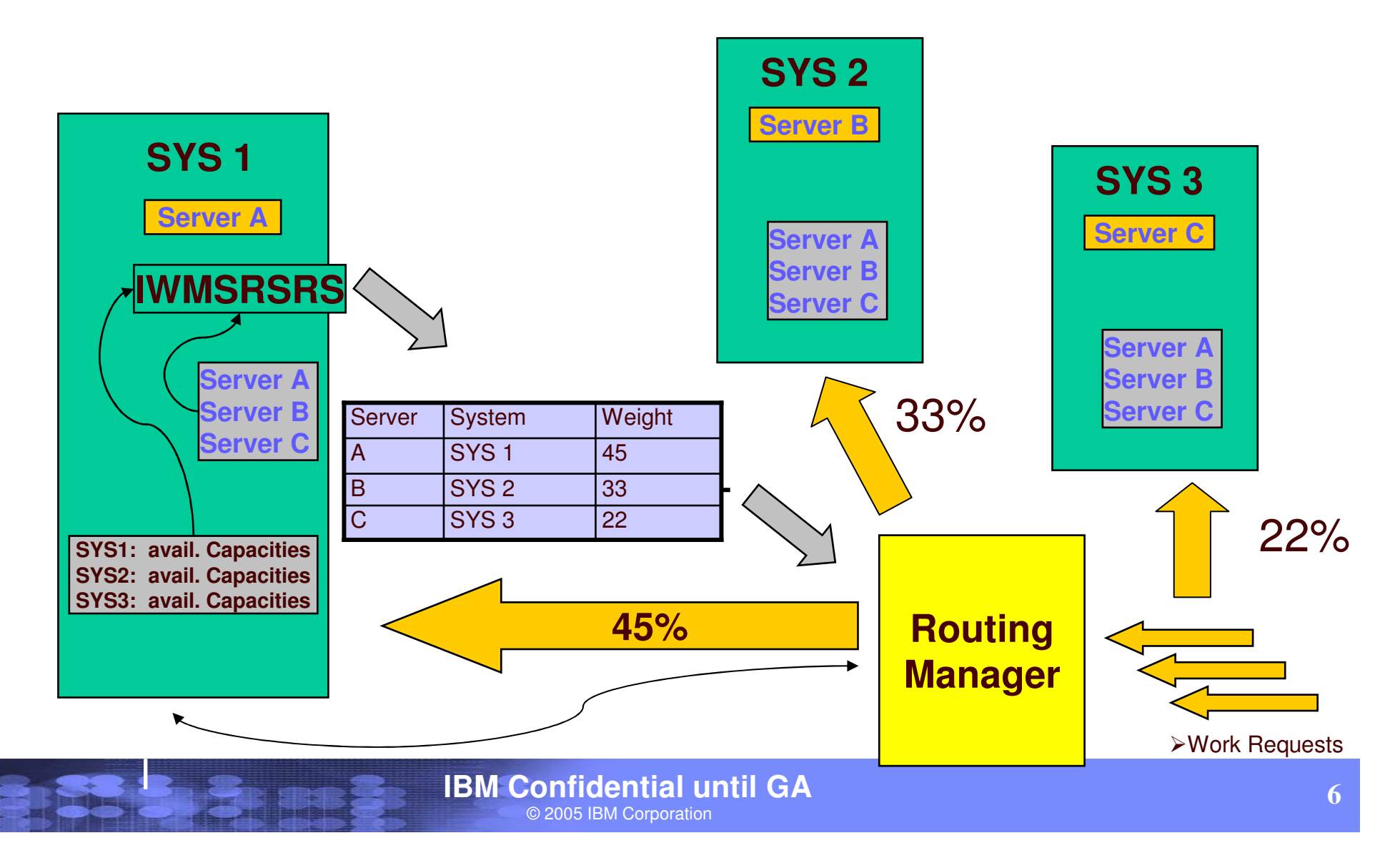

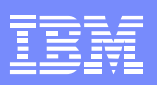

#### **Overview WLM Routing Service Today**

### **Select Importance Level that consumes <sup>&</sup>gt; 5% of System CPU Capacity at least at one System (SUs <sup>=</sup> Service Units)**

#### **Calculate System Weight for each System:**

**SUs for this system at selected level \* 64**

**System weight <sup>=</sup> ---------------------------------------------------**

**total SUs for all systems at selected level**

**Calculate Server Weights:**

7/27/2005

**system weight**

**Server weight <sup>=</sup> ---------------------------------**

**# of servers on system**

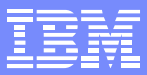

# **Overview**

7/27/2005

# **WLM Routing Service Today**

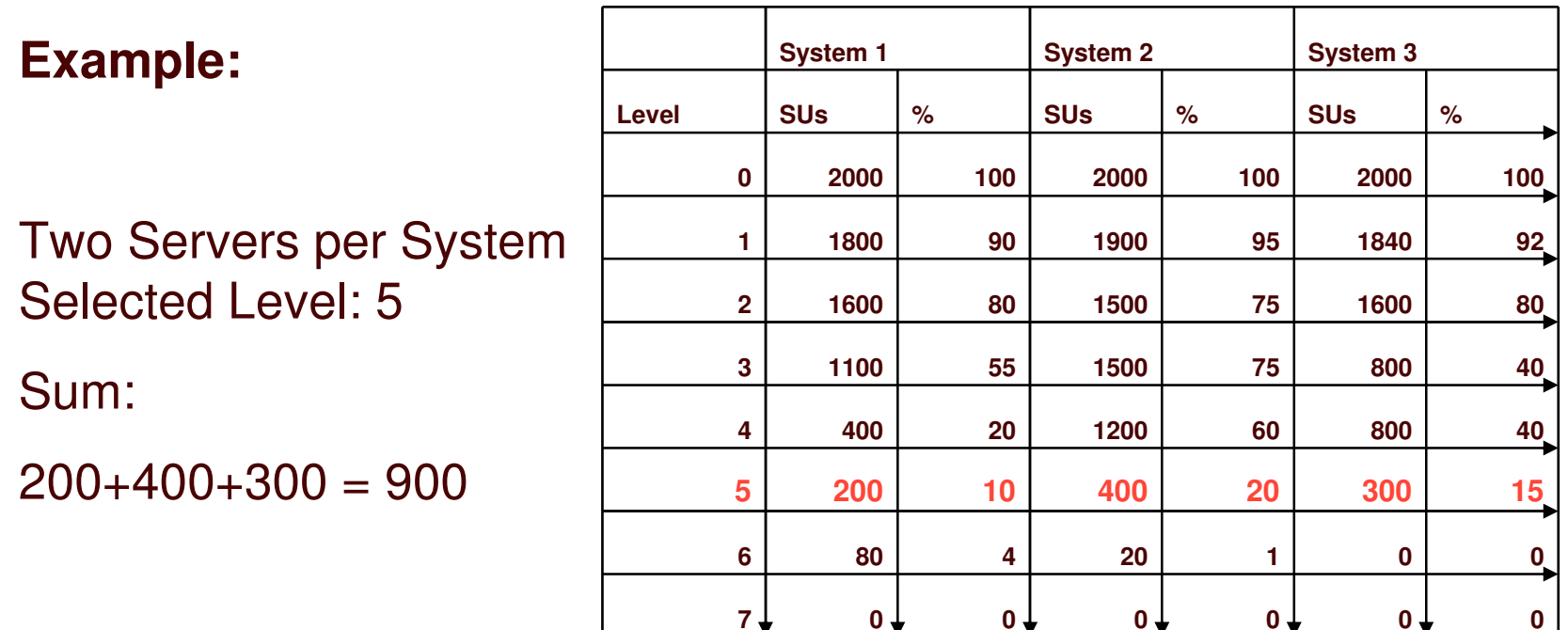

System 1 weight <sup>=</sup> 200 \*64 / 900 <sup>=</sup> 14 **Server weight** <sup>=</sup> 14 / 2 <sup>=</sup> **7** System 2 weight <sup>=</sup> 400 \*64 / 900 <sup>=</sup> 28 **Server weight** <sup>=</sup> 28 / 2 <sup>=</sup> **14** System 3 weight <sup>=</sup> 300 \*64 / 900 <sup>=</sup> 21 **Server weight** <sup>=</sup> 21 / 2 <sup>=</sup> **10**

7/27/2005

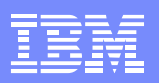

## **Weakness of WLM Routing Service Today:**

- The routing recommendation the weight for <sup>a</sup> server is only based on the available capacity of the LPAR
- This can result in unexpected results:
	- $\triangleright$ If the LPAR is loaded with low important work, but the server has high importance –> weight too low
	- $\triangleright$ If the LPAR is low utilized, but the server has a bad performance index or is waiting for resources –> weight too high

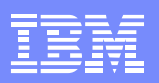

# **Solution**

7/27/2005

# **Two new server specific routing services are made available with z/OS 1.7:**

#### $\bullet$ **IMW4SRSC**

#### $\bullet$ **Function SPECIFIC for IWMSRSRS**

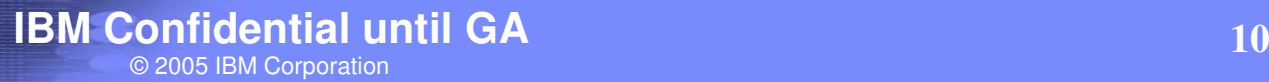

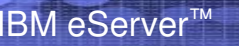

7/27/2005

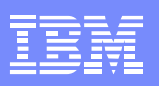

## **1.) New routing service IWM4SRSC**

## -**Returns routing recommendation for one given server** -**LPAR scope** -**Used by Communication Server for z/OS 1.7**

-**No registration of servers necessary**

## **2.) New Function code "SPECIFIC" in old routing service IWMSRSRS**

-**Returns routing recommendations for all registered servers**-**Each recommendation is server specific** -**Syplex scope** -**Used by DB2 V.8 (thru APAR to be announced)**

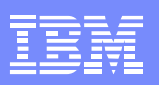

## **New routing service IWM4SRSC**

### **Weight calculation: Product of two factors, scaled by 64**

### **The PI Factor (Performance Indicator Factor)**

This gives an indication of how good this server, with respect to the work that is related to this server, is achieving its goals as defined in the active WLM policy.

#### **The Importance factor**

7/27/2005

This is a measurement of how much CPU Capacity is displaceable by work of the server's importance, with respect to the work that is related to this server

## **New Function code "SPECIFIC" in routing service IWMSRSRS**

### **Weight calculation: Product of three factors**

## **1.) System Utilization Factor:**

Same as the resulting system weight for old "SELECT" function (as described in the earlier foils)

## **2.) PI Factor**

7/27/2005

This gives an indication of how good this server, with respect to the work that is related to this server, is achieving its goals as defined in the active WLM policy.

## **New Function code "SPECIFIC" in routing service IWMSRSRS**

**Weight calculation: Product of three factors (cont.)**

## **3.) Queue Time Ratio:**

7/27/2005

If the server owns independent enclaves, the ratio of queue time to elapsed time of those enclaves

**If more than one server is registered on the same system, the weight is divided by the number of those servers.**

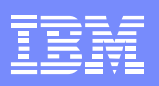

# Interactions & Dependencies

- **Hardware** 
	- **no specific Hardware dependencies**

# **-Software**

7/27/2005

- ► IMW4SRSC can be used on any system with z/OS 1.7
- IWMSRSRS with function SPECIFIC can be called when all servers registered under the given LOCATION run on systems with z/OS 1.7.
- The services can be called as assembler macros by any application program
- ► Current exploiters are Communication Server for z/OS 1.7 and DB/2 V.8

## **Support of Dynamic Processor Speed Changes**

- Technically: Speed of CPs is changed to increase/decrease system performance
- Other types of processors like zAAP are not affected by speed change
- Speed is changed by applying <sup>a</sup> new LICCC record
- The HW currently supporting this function is z890
- A speed change dynamically adjusts all timing and performance related numbers (e.g. RMCTADJC)
- No IPL required when speed is changed

IBM eServer™

7/27/2005

• z/VM 5.1 supports dynamic processor speed changes

## **Support of Dynamic Processor Speed Changes**

- • z/OS has no user interface for dynamic processor speed changes
- • When <sup>a</sup> speed change is signaled to z/OS, SRM/WLM will do the following:
	- 1. Adjust all timing and performance related numbers
	- 2. Initiate a WLM policy reactivation

IBM eServer™

7/27/2005

3. Issue a new message **IWM063I WLM POLICY WAS REFRESHED DUE TO A PROCESSOR SPEED CHANGE**

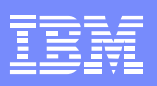

# Interactions & Dependencies

- **Hardware** 
	- The hardware needs to support this new functionality. Currently z890 provides this hardware capability

## **Software**

7/27/2005

- Support of dynamic processor speed changes is part of z/OS V1R7
- ► For z/OS V1R4 and above (HBB7707, JBB7717, HBB7708, HBB7709) this function is provided via APAR OA07510
	- OA07510 became available 11/04

7/27/2005

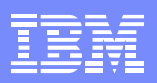

# Migration/Coexistence Considerations

No particular migration / coexistence rules need to be observed

When dynamic processor speed changes are intended, this new support should be installed on z/OS on all LPARs

**If this new support is not installed on z/OS, IPLing the system will** set the proper timing and performance values as well

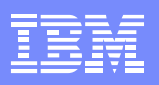

# **Installation**

7/27/2005

This new support is part of z/OS V1R7 and no installation is required

**If this support is desired for releases V1R4 up to** V1R6, APAR OA07510 is to be applied

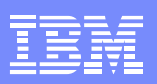

# Session Summary

7/27/2005

- Workload Balancing by using old routing service took only the behavior of the whole system into account
- New Routing services take server specific behavior into account
- Additional indicators for routing recommendations: Performance index, Importance of server, Queue Time of owned Enclaves
- One service to get recommenation for one server, IWM4SRSC
- One service for sysplex wide registered servers, IWMSRSRS with function=SPECIFIC
- More precise workload balancing, less unexpected results
- This new z/OS V1R7 line item 'Support of dynamic processor speed changes' allows the processor speed to be changed while the system is running
- No IPL is required, SRM WLM will update performance and timing metrics
- Dynamic processor speed change needs appropriate hardware support. Currently z890 supports this new functionality.